(Froject Automation Viale Elvezia, 42 20900 - Monza (MB) tel.:+39.039 2806.1

e-mail: riparazioni.ambiente@p-a.it for Environmental Monitoring e-mail: riparazioni.mobsic@p-a.it for Mobility Supervision and Control e-mail: riparazioni.trasporti@p-a.it for Public Transport Management Systems

## **Application form for Return Material Authorization | R.M.A.** Nr:

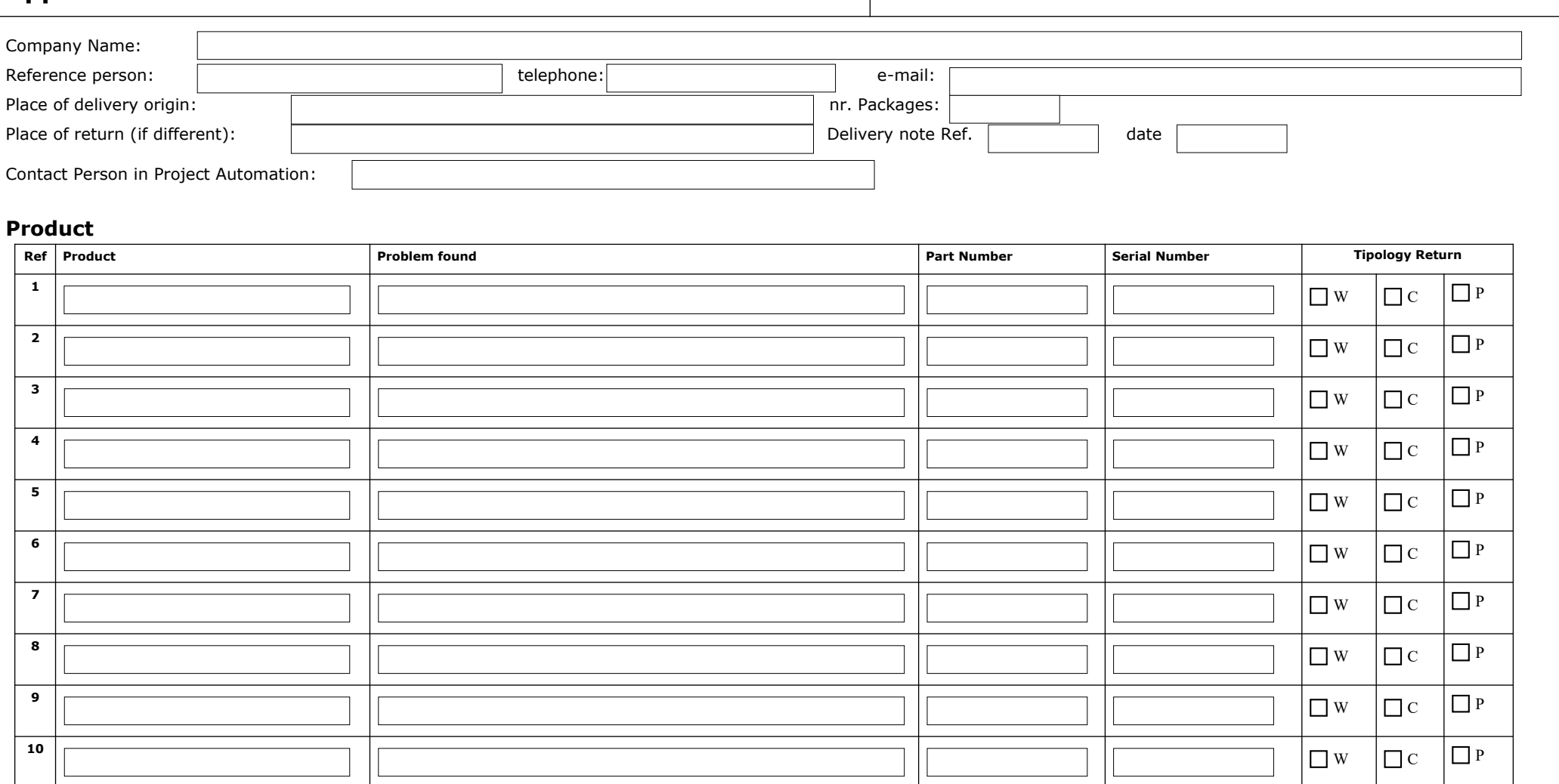